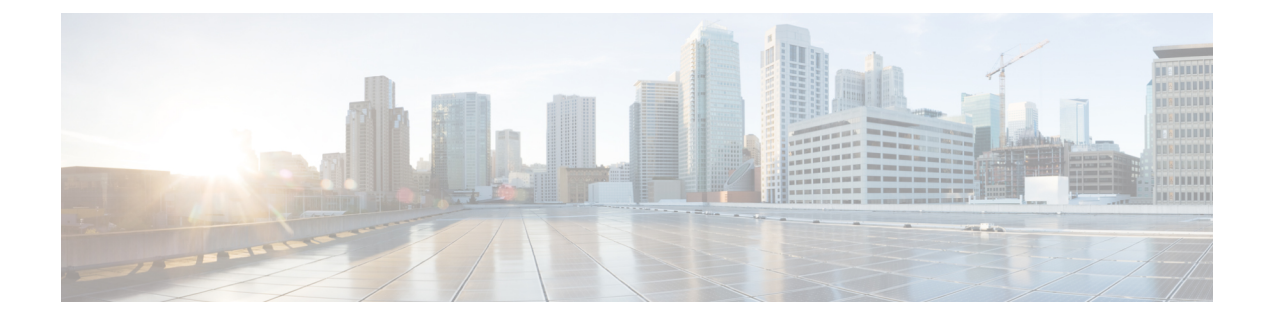

## 新機能および変更された機能に関する情報

• [新機能および変更された機能に関する情報](#page-0-0) (1 ページ)

## <span id="page-0-0"></span>新機能および変更された機能に関する情報

このセクションでは、Cisco Intersight 管理モード移行ツール、リリース 2.0 の新機能と変更さ れた動作に関する情報を示します。

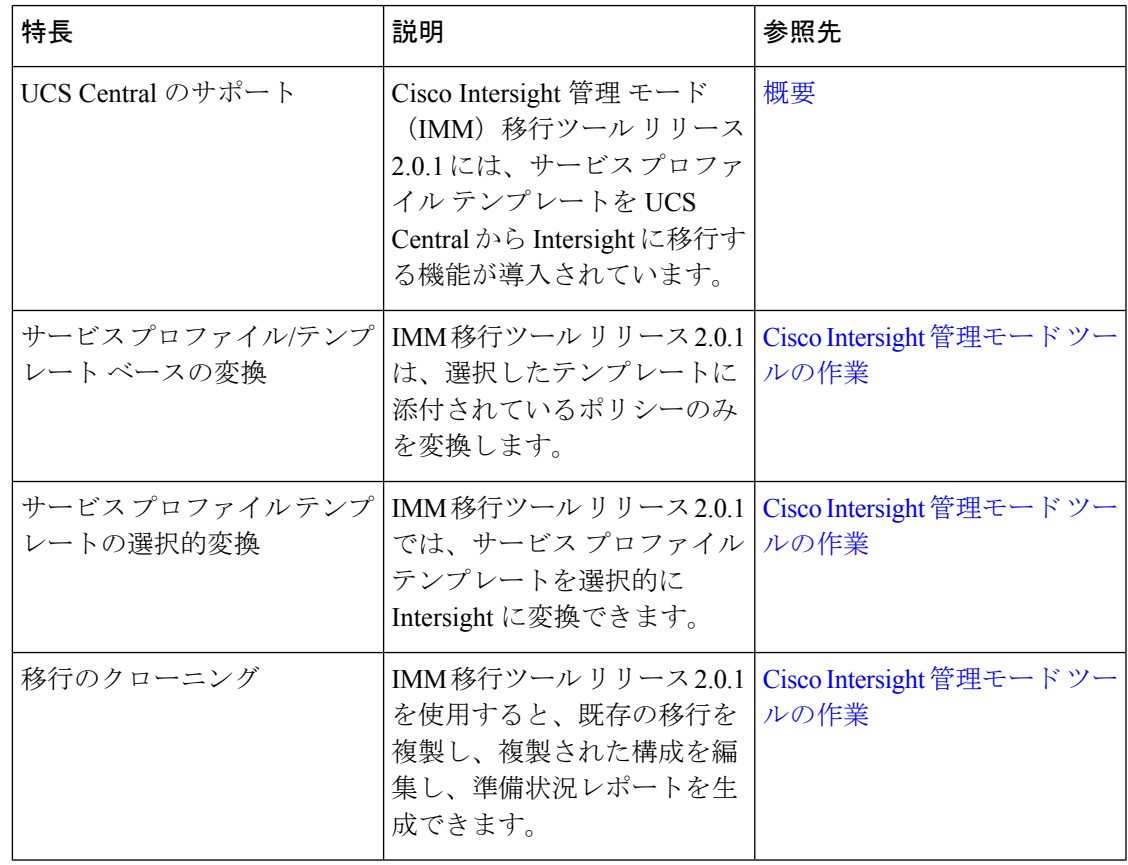

表 **<sup>1</sup> : Intersight** マネージド モード ツール、リリース **2.0.1** の新機能と変更された動作

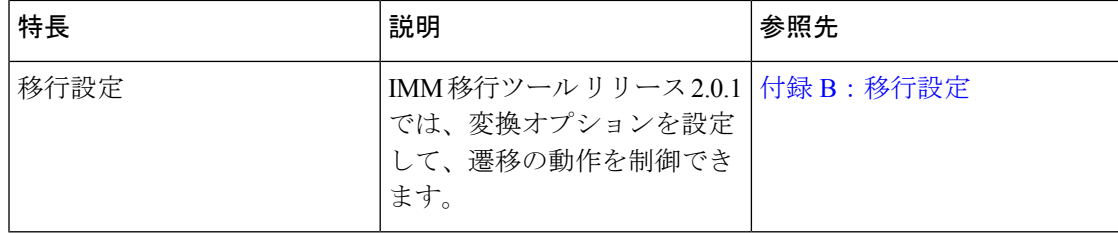

٦